D

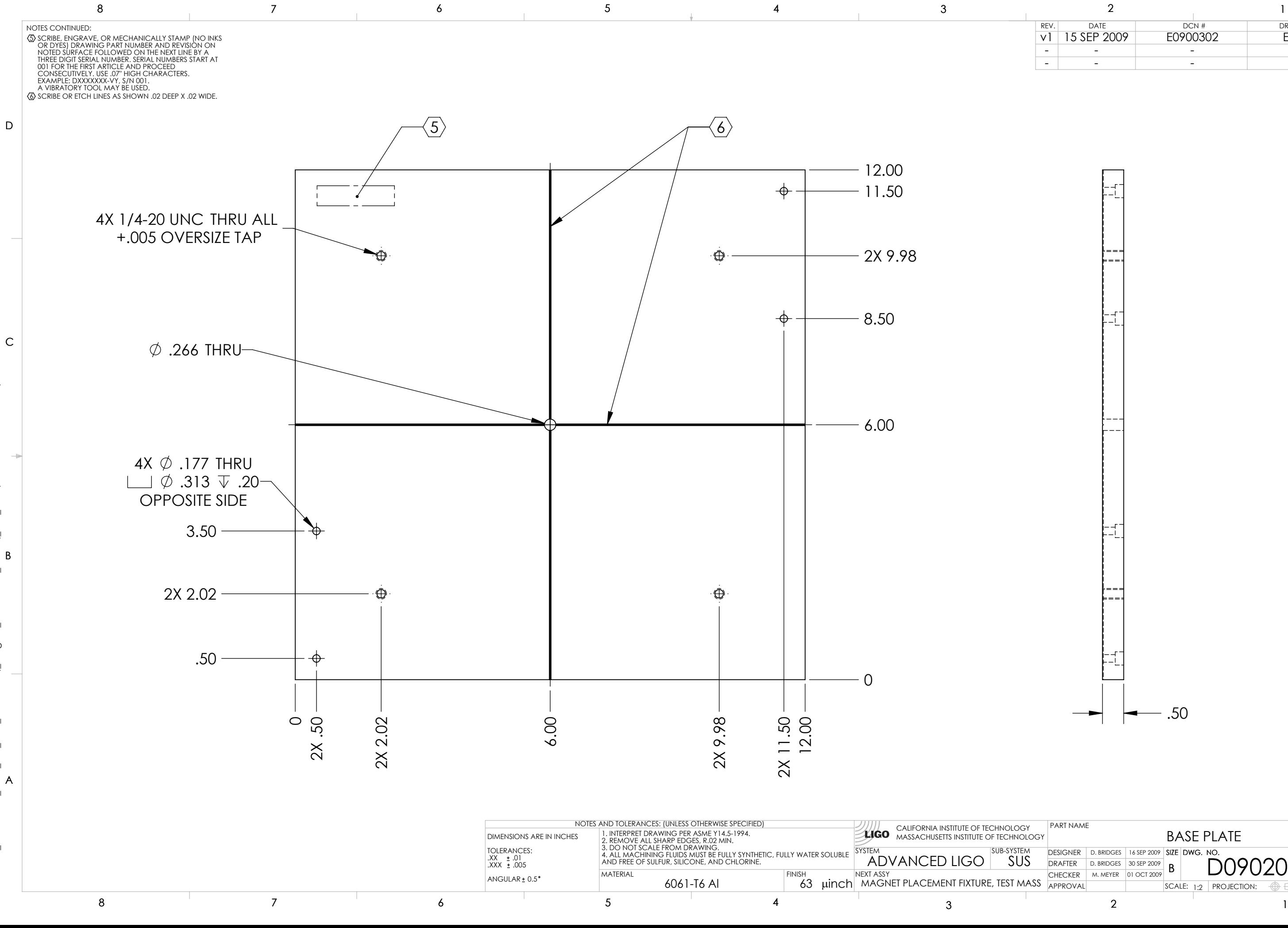

PART PDM REV: X-005, DRAWING PDM REV: X-002<br>↓ ↓ D0902064\_Advanced\_LIGO\_SUS\_HLTS\_Base Plate,\_Magnet\_Placement\_Fixture,\_Test\_Mass, PART PDM REV: X-005, DRAWING PDM REV: X-002 Mass,  $re$ ,  $Test$ Fixtur<br>B  $\overline{c}$ 돎 Place  $\overline{5}$ Plat D0902064\_Advanced\_LIGO\_SUS\_HLTS\_Base

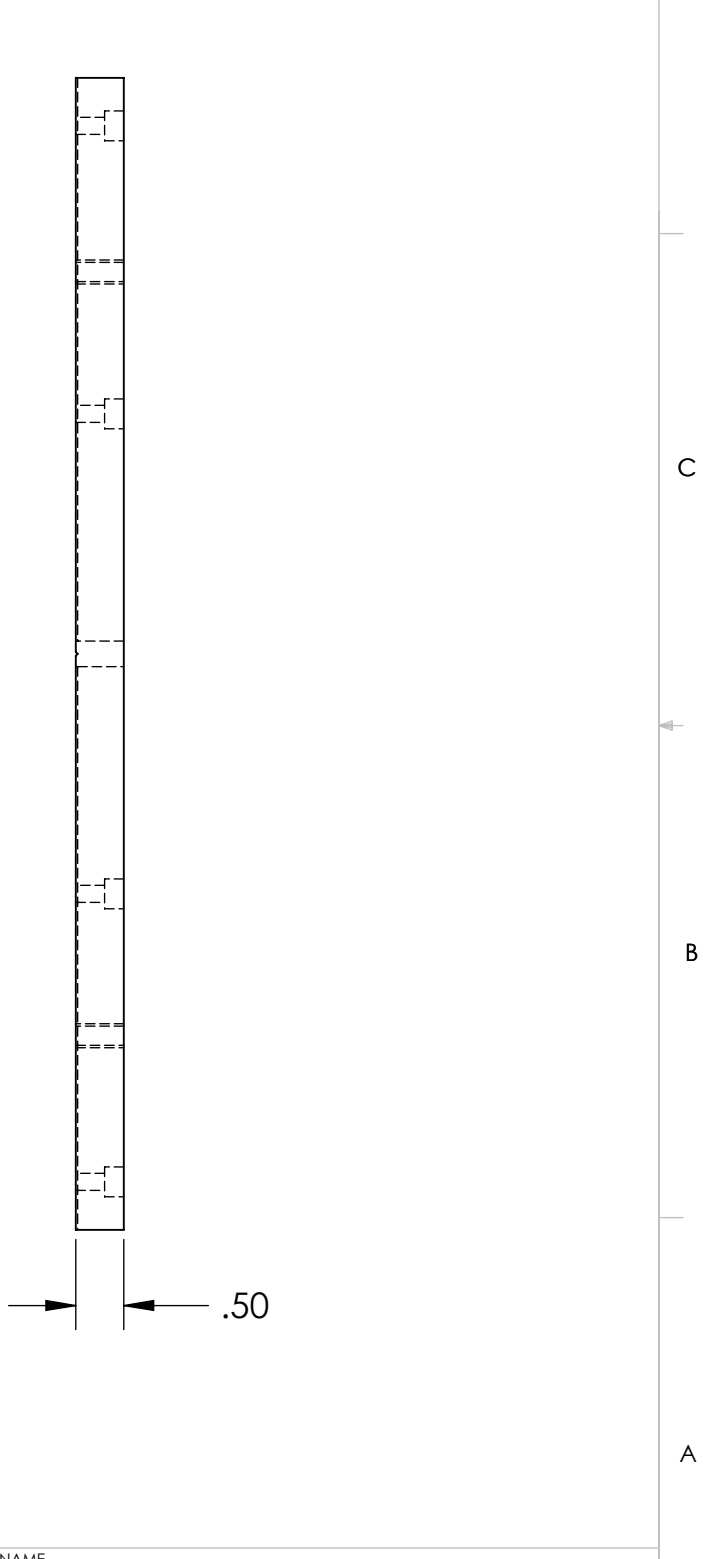

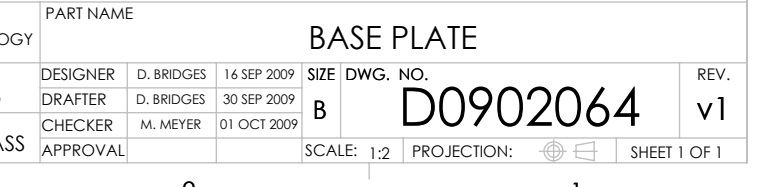

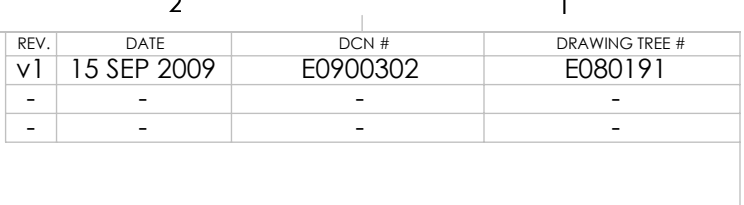